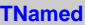

**fName fTitle fgIsA**

**@~TNamed TNamed TNamed TNamed TNamed operator= Clear Clone Compare Copy FillBuffer GetName GetTitle Hash IsSortable SetName SetNameTitle SetTitle ls Print Sizeof Class Class\_Name IsA ShowMembers**

**AliVCuts fgIsA @~AliVCuts operator= IsSelected GetSelectionMask GetStatistics Class Class\_Name IsA ShowMembers Init IsA**

**AliAnalysisCuts fFilterMask fSelected fgIsA @~AliAnalysisCuts operator= IsSelected IsSelected SetFilterMask GetFilterMask SetSelected Selected Merge GetOutput GetStatistics Class Class\_Name ShowMembers**

**AliESDMuonTrackCuts**

**kNCuts fgkCutNames[7] fPMin fPMax fPtMin fPtMax fPxMin fPxMax fPyMin fPyMax fEtaMin fEtaMax fRapMin fRapMax fHistogramsOn fhPt[2] fhEta[2] fhCutStatistics fhCutCorrelation fgIsA**

**fPzMin fPzMax** @~AliESDMuonTrack**GetsPyRange AliESDMuonTrackCuts SetPzRange IsSelected IsSelected AcceptTrack GetAcceptedTracks CountAcceptedTracks LoadHistograms GetAcceptedTracks SaveHistograms CountAcceptedTracks DrawHistograms Merge Copy AliESDMuonTrackCuts Class operator= SetPRange SetPtRange SetPxRange SetEtaRange SetRapRange SetHistogramsOn DefineHistograms EnableNeededBranches Init Class\_Name IsA ShowMembers**